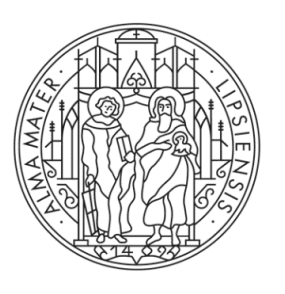

#### **UNIVERSITAT LEIPZIG**

**COMPUTERGRAPHIK** Viewport und Clipping

#### **Inhaltsverzeichnis**

7 Viewport und Clipping 7.1 Viewport 7.2 Clipping

# − Window:

- − Definiert Sichtfenster in der Bildebene
- − Definiert, welcher Teilbereich der Szene abgebildet werden soll
- − Auch "View Window" genannt
- − Viewport:
	- − Definiert Bildschirmbereich in dem der Inhalt eines Windows dargestellt werden soll

− In der Regel sind sowohl Window als auch Viewport an den Koordinatenachsen ausgerichtete rechteckige Gebiete

- − Window-Viewport-Transformation (Windowing Operation):
	- − elementare Verschiebungen und **Skalierungen**

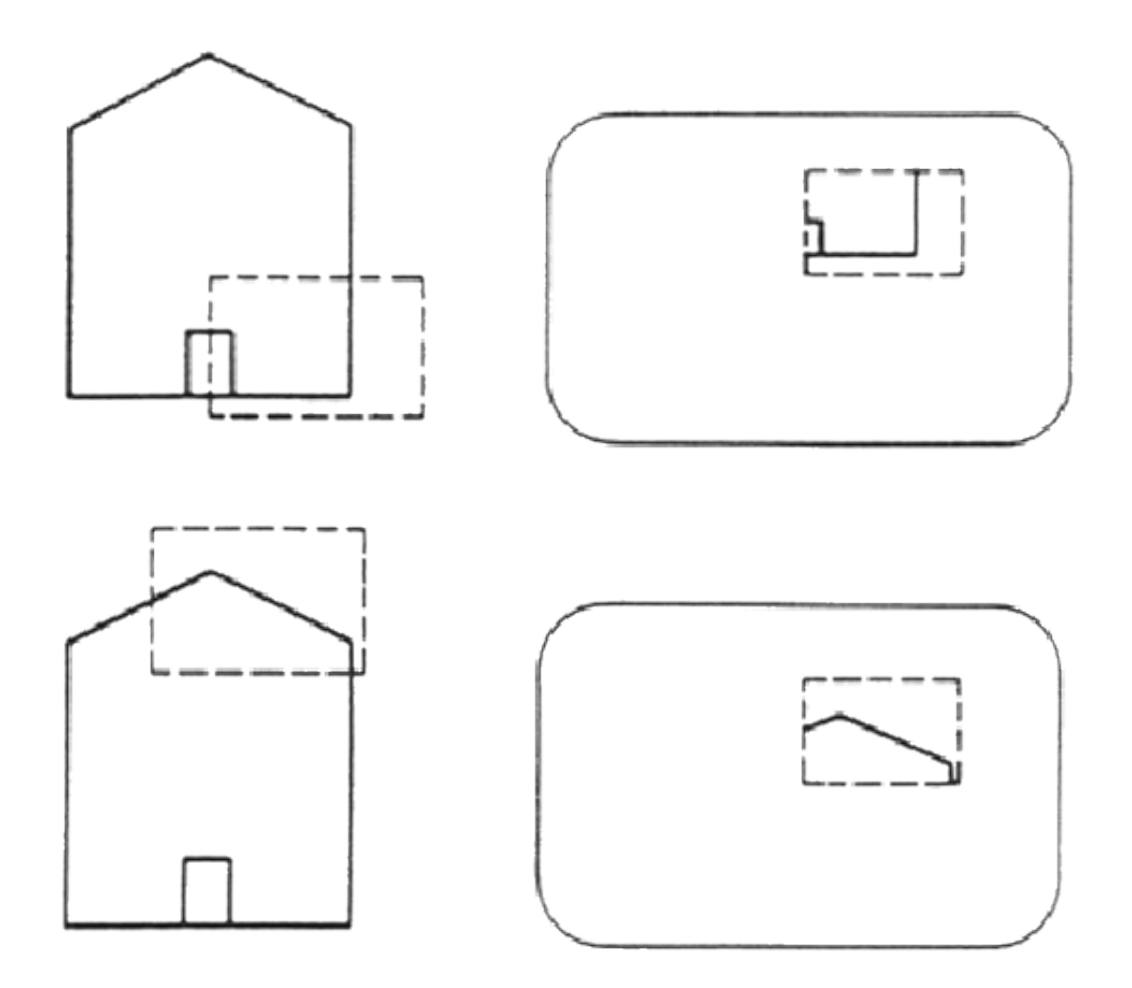

Verschiedene Fenster, dieselben Viewports

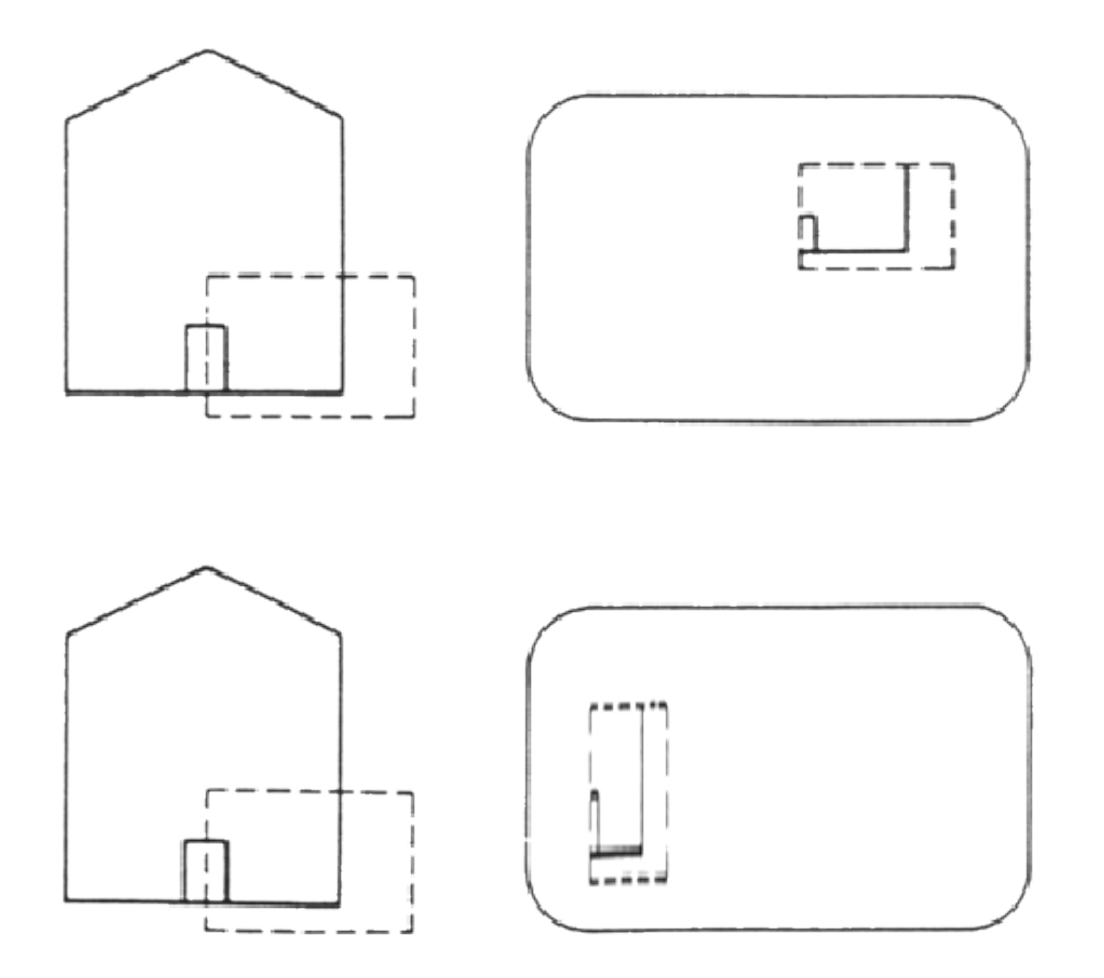

Dieselben Fenster, verschiedene Viewports

- − Koordinaten des Windows:  $W_{xl}$ ,  $W_{xr}$ ,  $W_{yb}$ ,  $W_{vt}$
- − Punktkoordinaten im Fenster (window):

 $x_W$ ,  $y_W$ 

- − Koordinaten des Viewports im Bildschirmkoordinatensystem  $V_{x l}, V_{x r}, V_{v b}, V_{v t}$
- − Punktkoordinaten auf dem Bildschirm (screen):

 $X_{\mathcal{S}}$ ,  $Y_{\mathcal{S}}$ 

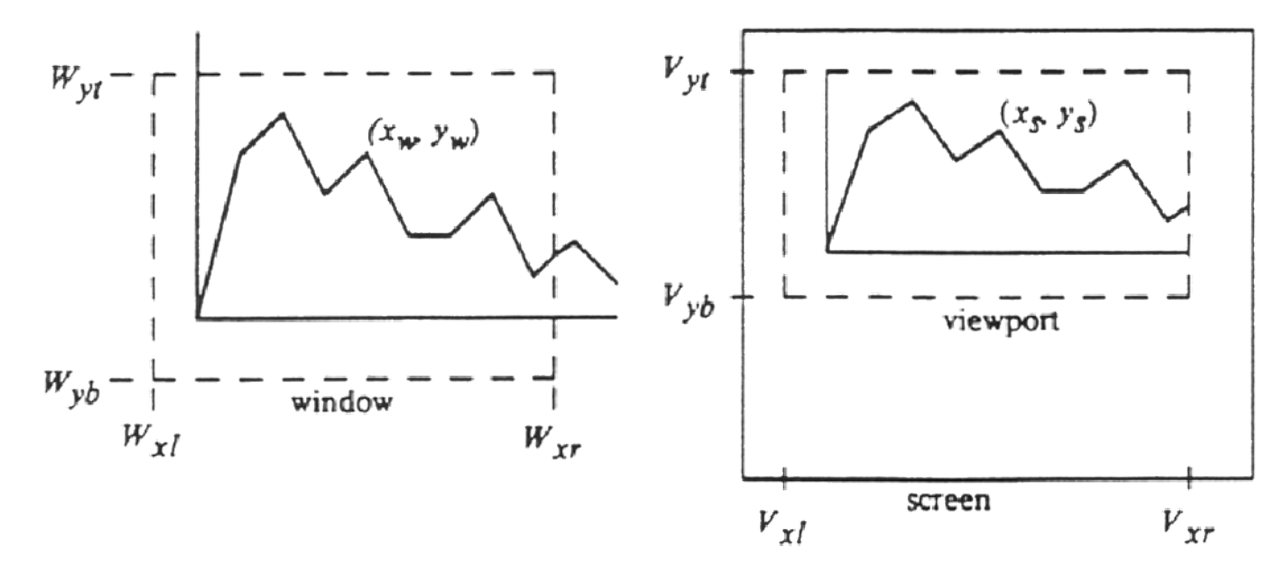

**Transformation** 

- **1) Verschiebung** in den Koordinatenursprung
- **2) Skalierung**

auf die gewünschte Größe

an die gewünschte Stelle

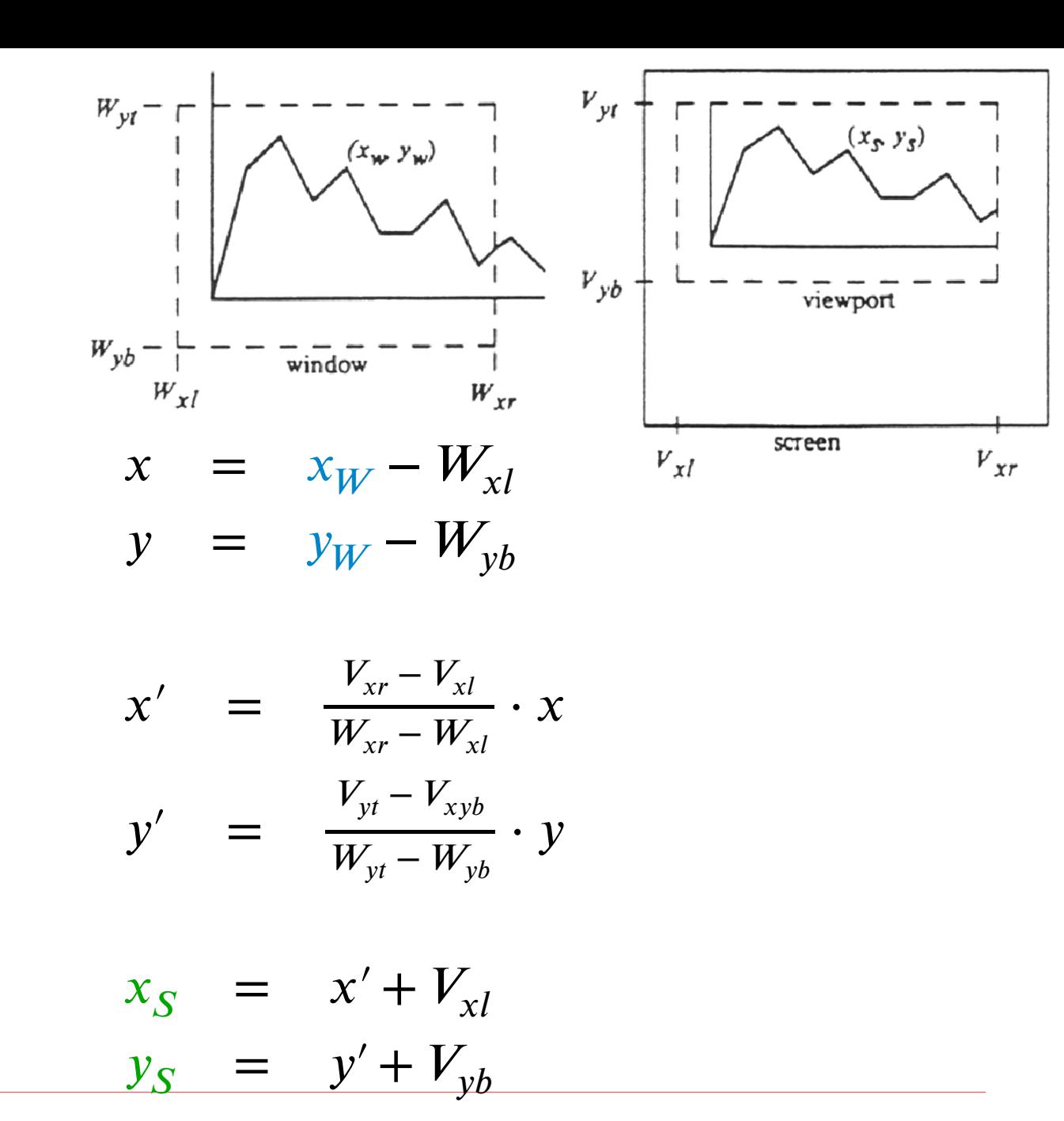

**3) Verschiebung**

**Transformation** 

Zusammenfassung zu

 $x_S = a \cdot x_W + b$  $y_S = c \cdot y_W + d$ 

 $\Rightarrow$  Punkttransformation durch zwei Multiplikationen und zwei Additionen

,  $b, c, d$  fest für alle Punkttransformationen

$$
a := \frac{V_{xr} - V_{xl}}{W_{xr} - W_{xl}}
$$

$$
c := \frac{V_{yt} - V_{xyb}}{W_{yt} - W_{yb}}
$$

$$
b = V_{xl} - a \cdot W_{xl}
$$
  

$$
d = V_{yb} - c \cdot W_{yb}
$$

# Clip-Polygon

- − Objekte in der Bildebene werden innerhalb eines Fensters dargestellt
- − Alle außerhalb des Fensters liegenden Objektteile werden abgeschnitten: Clipping am Fensterrand
- − Das Fenster wird Clip-Polygon genannt
	- − typischerweise Rechtecke
	- − andere Geometrie möglich
	- − Nichtkonvexe oder nicht einfache Polygone sind problematisch

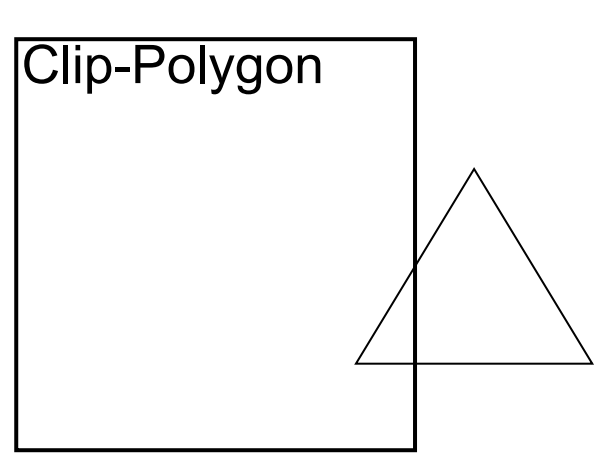

#### Linien

- − Clip-Polygon
	- − rechteckig
	- − achsenparallel
- − Fallunterscheidung
	- 1. beide Endpunkte innerhalb des **Fensters** 
		- ⇒ Linie zeichnen
	- 2. beide Endpunkte oberhalb oder unterhalb oder links oder rechts des **Fensters** 
		- ⇒ Linie nicht zeichnen

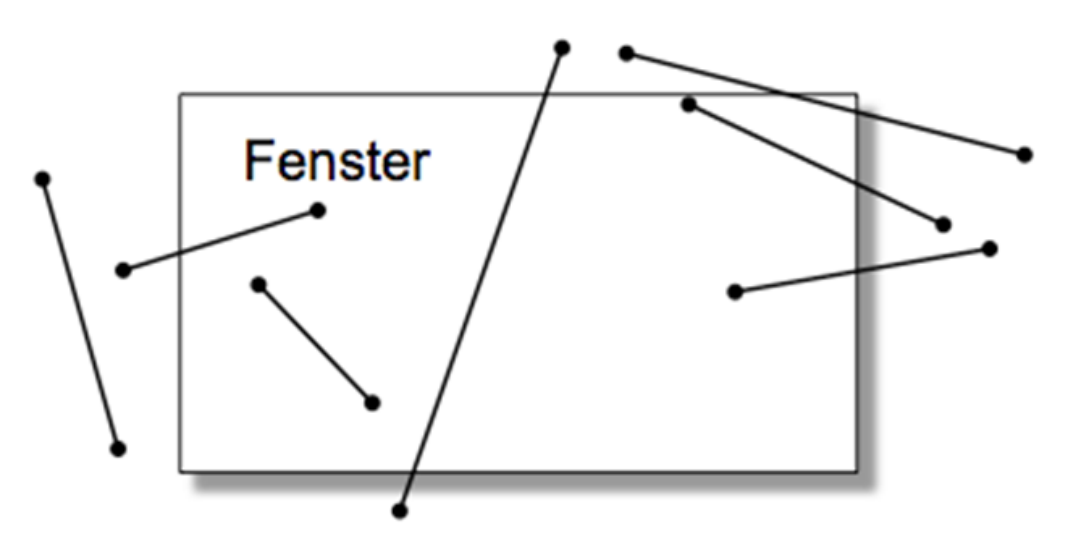

# Linien

- 3. Sonst
	- − Berechne die Schnittpunkte der Linie mit dem Fensterrand anhand der Geradengleichungen
	- − Bestimme daraus die sichtbare **Strecke**

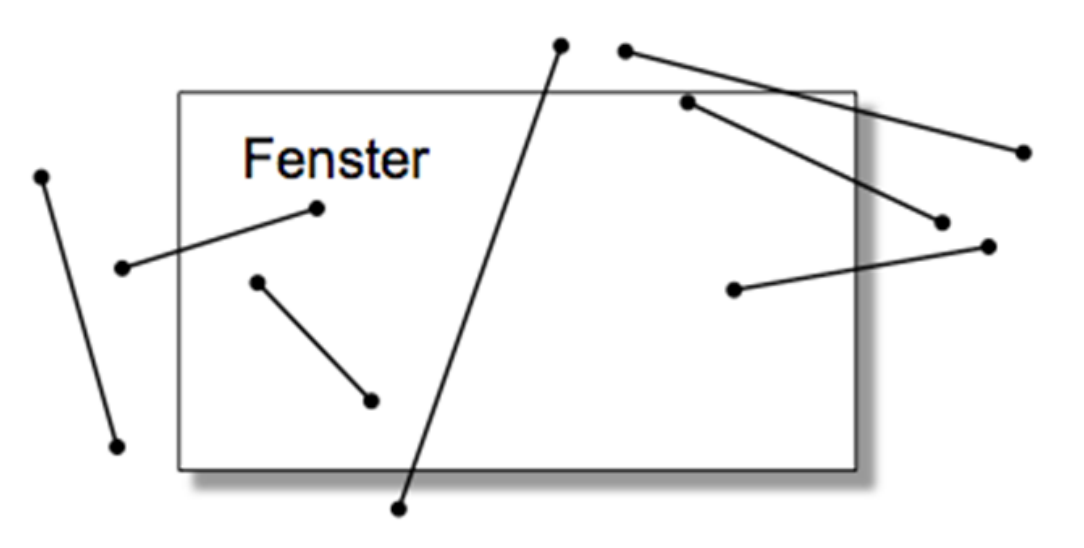

- − Fensterkanten als implizite Gerade  $Q_1 = (x_1, y_1), Q_2 = (x_2, y_2)$  $\begin{aligned} \mathcal{Q}_1 &= (x_1, y_1), \mathcal{Q}_2 = (x_2, y_2) \ \ n &= (\Delta \, y, - \Delta \, x) = \big( \, (y_2 - y_1), - \, (x_2 - x_1) \ \ P &= (x, y) \ \ \text{Normale}\ n\ \text{zeigt ins Innere} \ \text{Entscheidungsgröße} \ E(P) &= n \circ \big( P - Q_1 \big) = n \circ P - n \circ Q \ \text{ist positive, wenn P im Inneren liegt} \end{aligned}$  $\left( \begin{array}{c} 1 \end{array} \right)$  $= (x, y)$
- $-$  Normale  $n$  zeigt ins Innere
- − Entscheidungsgröße  $P(P) = n \circ (P - Q_1) = n \circ P - n \circ Q_1$

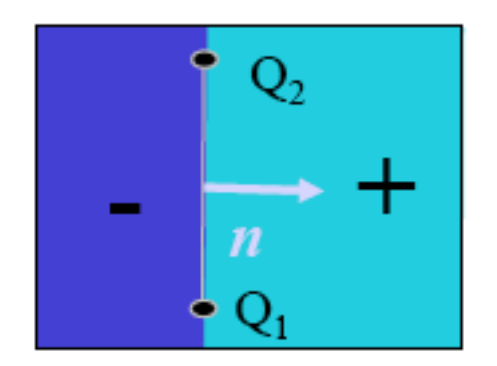

- − Fallunterscheidung:
	- 1)  $P_1$  und  $P_2$  liegen außen  $E(P_1) \leq 0, E(P_2) \leq 0$
	- 2)  $P_1$  und  $P_2$  liegen innen  $E(P_1) \geq 0, E(P_2) \geq 0$
	- 3)  $P_1$  und  $P_2$  liegen auf verschiedenen Seiten , ,  $E(P_1) < 0, E(P_2) > 0$  $E(P_1) > 0, E(P_2) < 0$

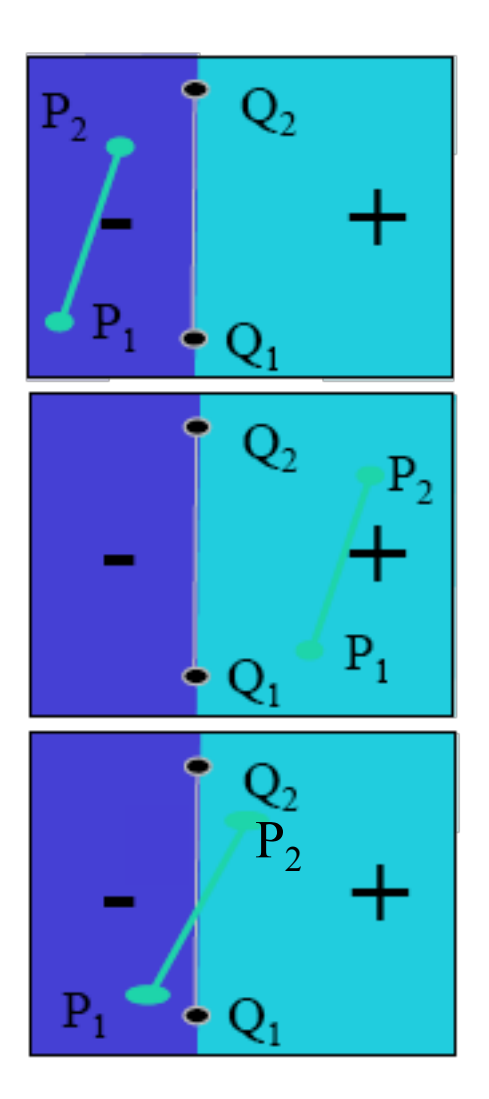

- $-$  Fall 3: Schnittpunkt  $P$  muss berechnet werden
- − Parametrische Darstellung der Liniensegmente  $P = l(t) = P_1 + t \cdot (P_2 - P_1)$
- − in implizite Gleichung einsetzen:  $\Leftrightarrow P \circ n - Q_1 \circ n = 0$  $E(P) = 0$ ⇔

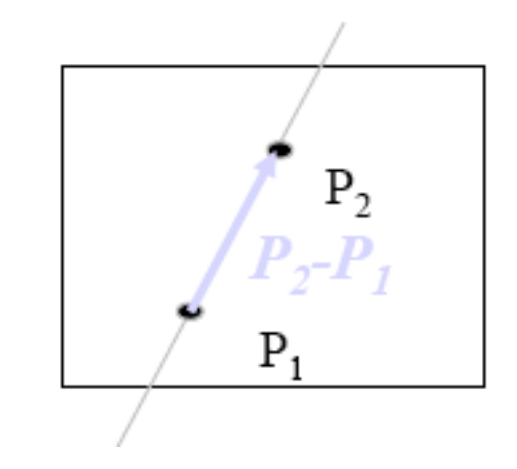

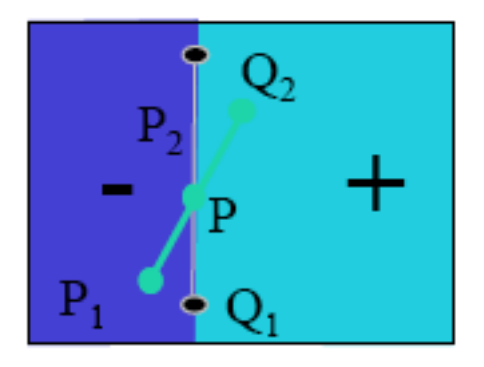

- $-$  Fall 3: Schnittpunkt  $P$  muss berechnet werden
- − Parametrische Darstellung der Liniensegmente
- − in implizite Gleichung einsetzen:

$$
P = l(t) = P_1 + t \cdot (P_2 - P_1)
$$
  
\n– in implizite Gleichung einsetzen:  
\n
$$
E(P) = 0
$$
  
\n
$$
\Leftrightarrow P \cdot n - Q_1 \cdot n = 0
$$
  
\n
$$
\Leftrightarrow (P_1 + t \cdot (P_2 - P_1)) \cdot n - Q_1 \cdot n = 0
$$
  
\n
$$
\Leftrightarrow t = \frac{Q_1 \cdot n - P_1 \cdot n}{(P_2 - P_1) \cdot n}
$$
  
\n– zurück in die parametrische Gleichung

$$
P = P_1 + \frac{Q_1 \circ n - P_1 \circ n}{(P_2 - P_1) \circ n} \cdot (P_2 - P_1)
$$

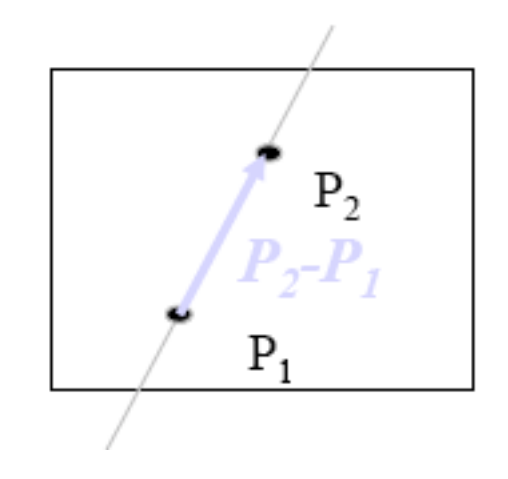

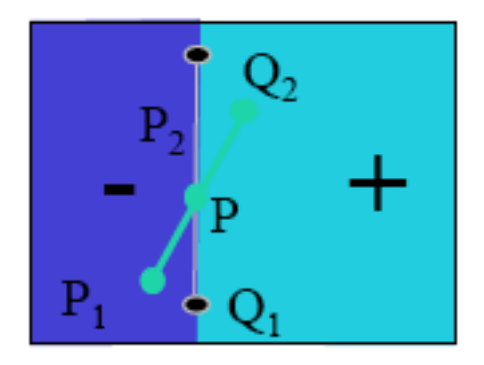

Cohen-Sutherland Line-Clipping Algorithmus

- − Kern des Algorithmus ist ein schnelles Verfahren zur Bestimmung der Kategorie einer Linie
	- − innerhalb
	- − außerhalb
	- − schneidend

− Gegeben:

- − Ein Fenster:  $(x_{min}, y_{min}, x_{max}, y_{max})$ dessen begrenzende Geraden (Halbebenen) die Bildebene in neun Regionen unterteilen
- − Jeder Region ist ein eindeutiger 4- Bit-Code (Outcode) zugeordnet, der Auskunft über deren Lage in Bezug auf das Fenster gibt
- − Im 3D sind es 27 Regionen ( $3^3$ ) und ein 6-Bit-Outcode

Cohen-Sutherland Line-Clipping Algorithmus

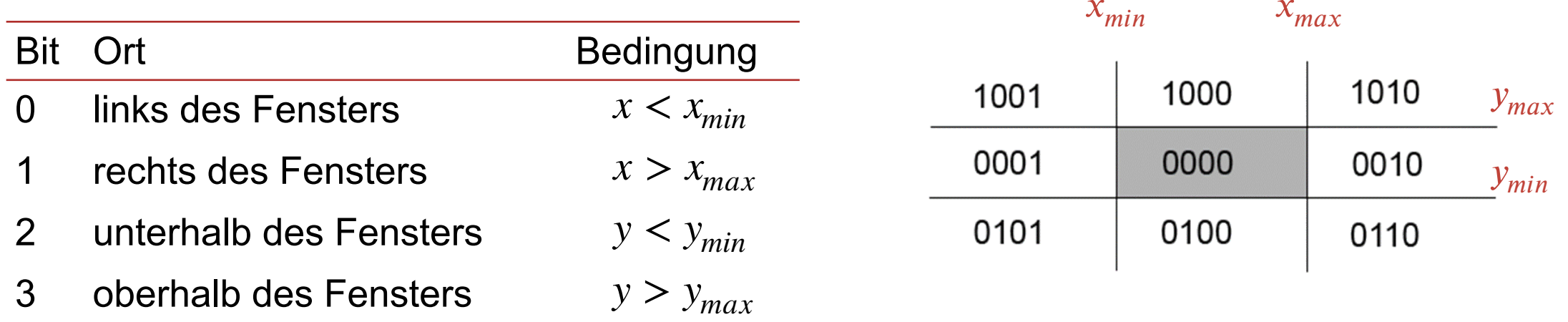

Cohen-Sutherland Line-Clipping Algorithmus

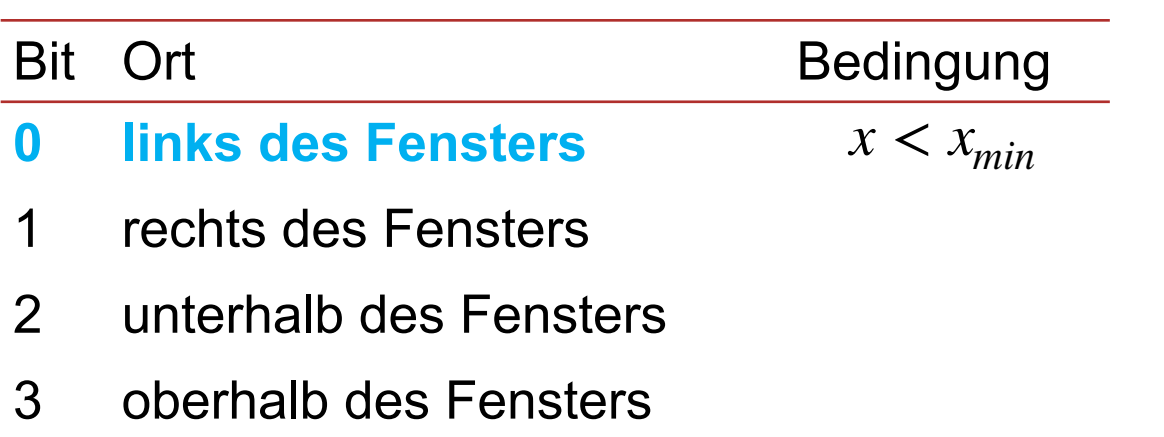

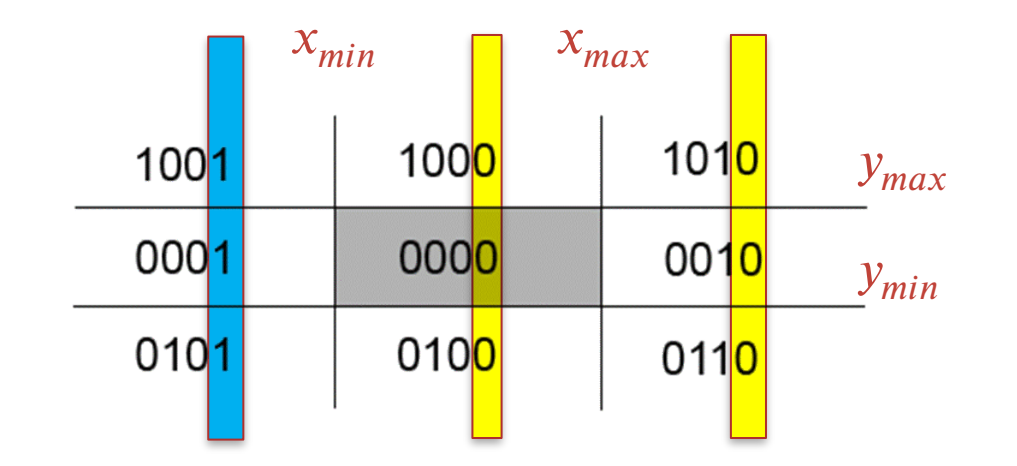

Cohen-Sutherland Line-Clipping Algorithmus

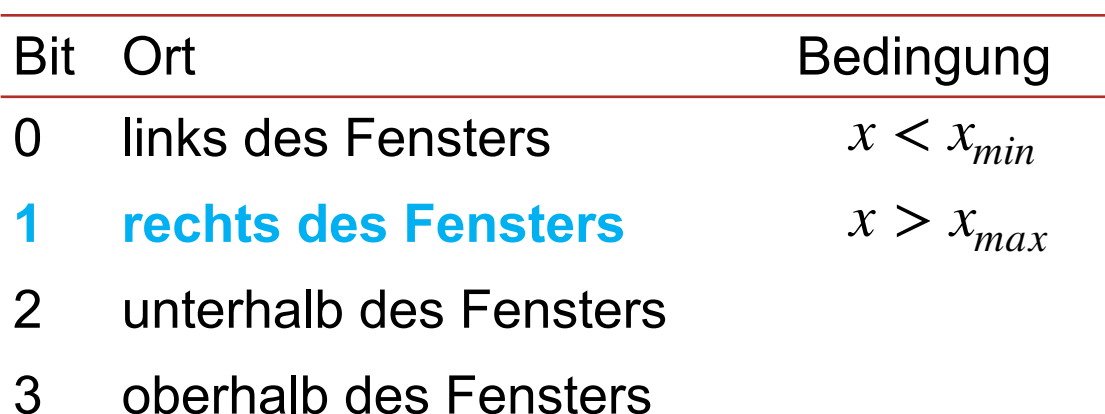

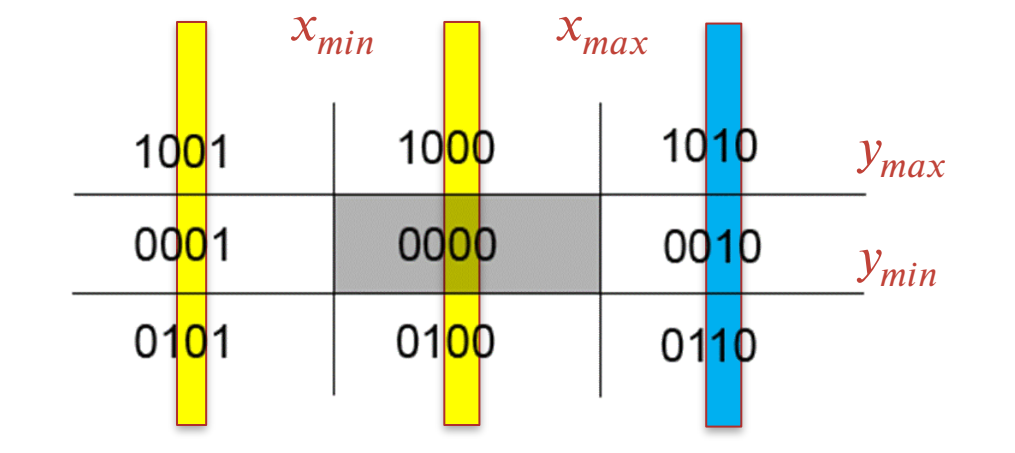

Cohen-Sutherland Line-Clipping Algorithmus

− Outcode-Bits werden gesetzt, falls der Eckpunkt in der jeweiligen Region liegt

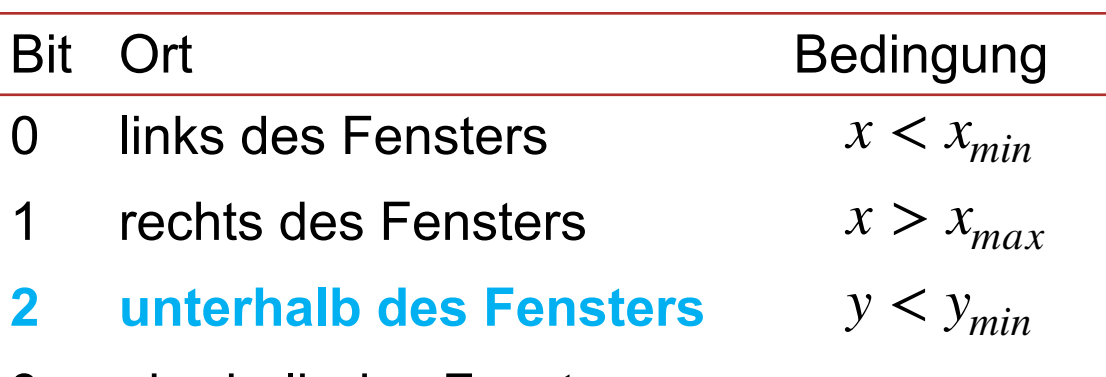

3 oberhalb des Fensters

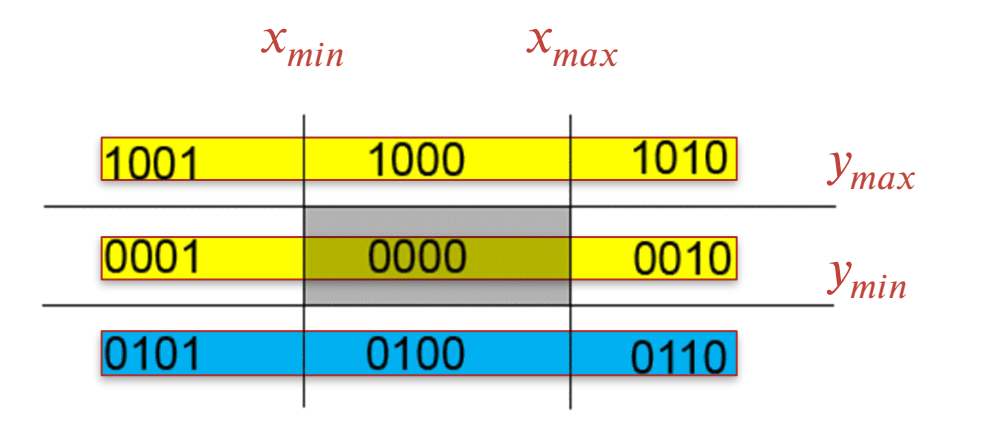

Cohen-Sutherland Line-Clipping Algorithmus

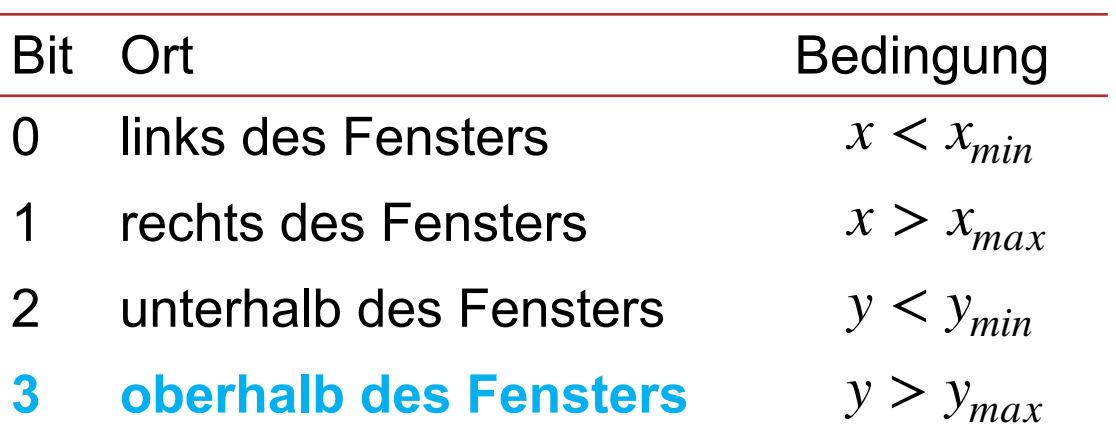

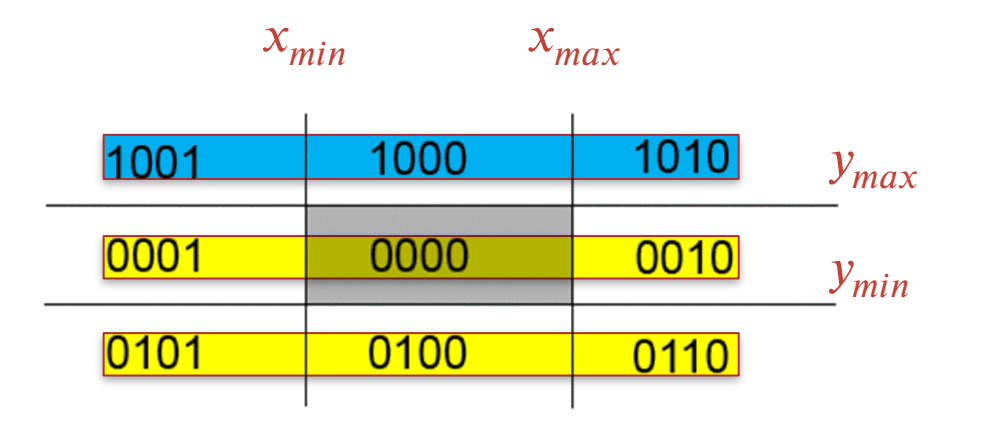

Cohen-Sutherland Line-Clipping Algorithmus

- − Bestimme Outcodes für Endpunkte einer Linie
	- − Linie liegt vollständig außerhalb des Fensters (Trivial Reject): Durchschnitt der Codes beider Endpunkte ist von 0 verschieden (AND-Verknüpfung  $\neq 0$ )
	- − Linie liegt komplett im Fenster (Trivial Accept): Beide Endpunkte besitzen den 4-Bit-Code 0000

 $($ OR-Verknüpfung  $= 0$ )

- − Sonst:
	- − Schneide die Linie nacheinander mit den das Fenster begrenzenden Geraden
		- $\rightarrow$  es entstehen zwei Linien
	- − Außerhalb des Fensters liegende Teile können sofort entfernt werden

Cohen-Sutherland Line-Clipping Algorithmus

Linie AD

- − Codes A: 0001 und D: 1000
- − 0001 AND 1000 = 0000 (kein reject)
- − 0001 OR 1000 = 1001 (kein accept)
	- − Schnitt mit linker Fenstergrenze liefert
		- − Punkte A und C liegen links: eliminiere AC
- − Codes C: 1000 und D: 1000
- − 1000 AND 1000 = 1000 (reject)
	- − Punkte C und D liegen oberhalb: eliminiere CD

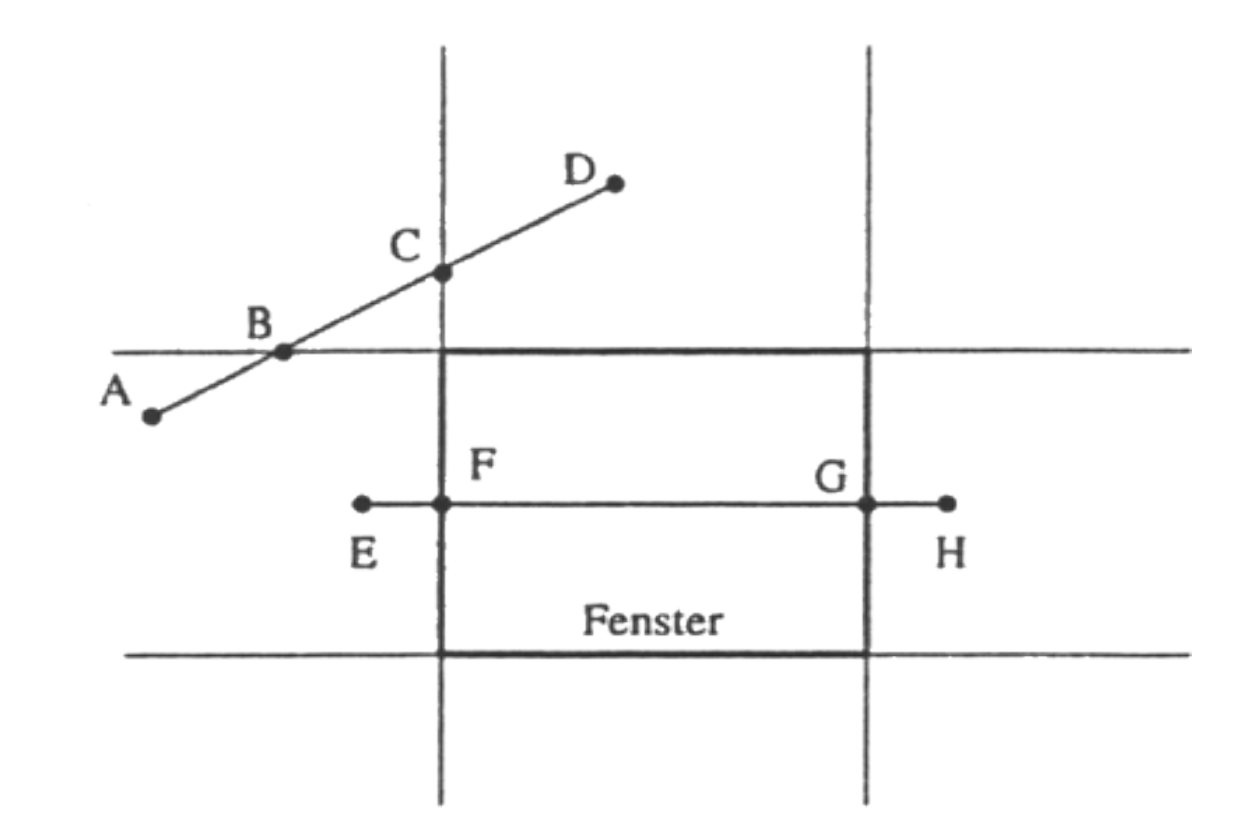

Cohen-Sutherland Line-Clipping Algorithmus

Linie EH

- − Codes E: 0001 und H: 0010
- − 0001 AND 0010 = 0000 (kein reject)
- − 0001 OR 0010 = 1010 (kein accept)
	- − Schnitt mit linker Fenstergrenze liefert F
		- − eliminiere EF

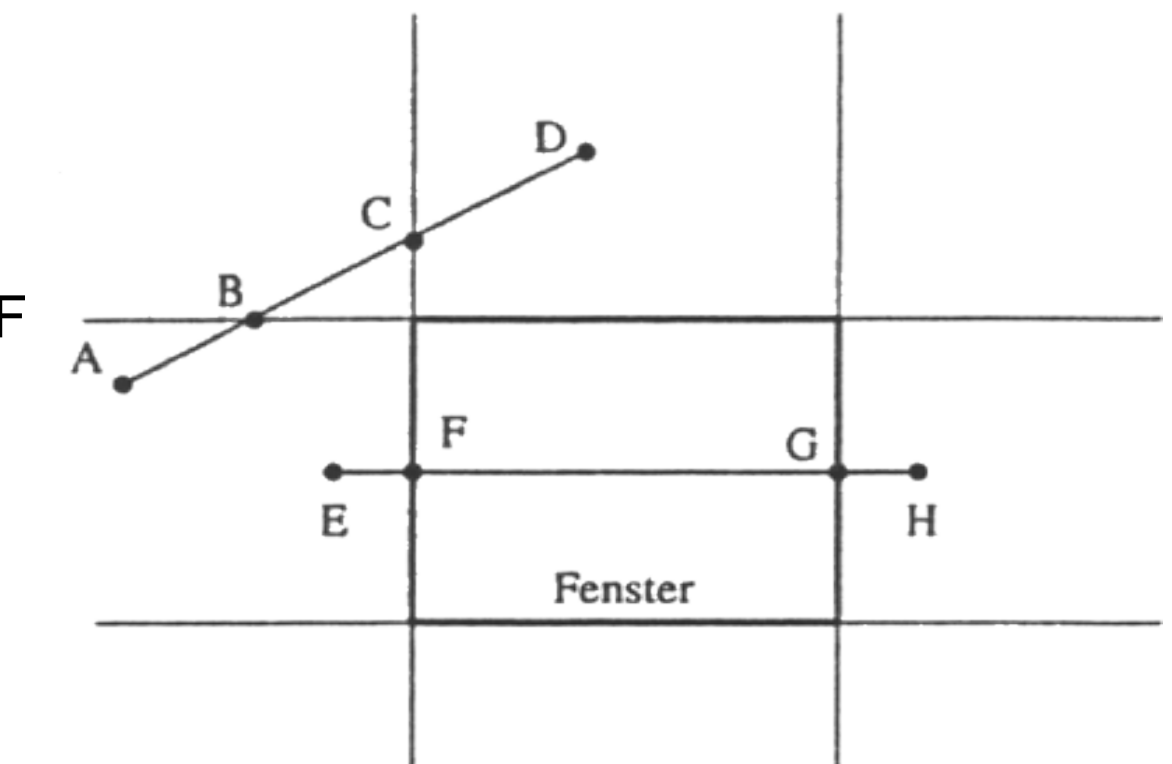

Cohen-Sutherland Line-Clipping Algorithmus

Linie EH

- − Codes F: 0000 und H: 0010
- − 0000 AND 0010 = 0000 (kein reject)
- − 0000 OR 0010 = 0000 (kein accept)
	- − Schnitt von FH mit der rechten Fenstergrenze liefert G

− eliminiere GH

- − Codes F: 0000 und G: 0000
- − 0000 AND 0010 = 0000 (kein reject)
- − 0000 OR 0000 = 0000 (accept)
	- − FG wird gezeichnet

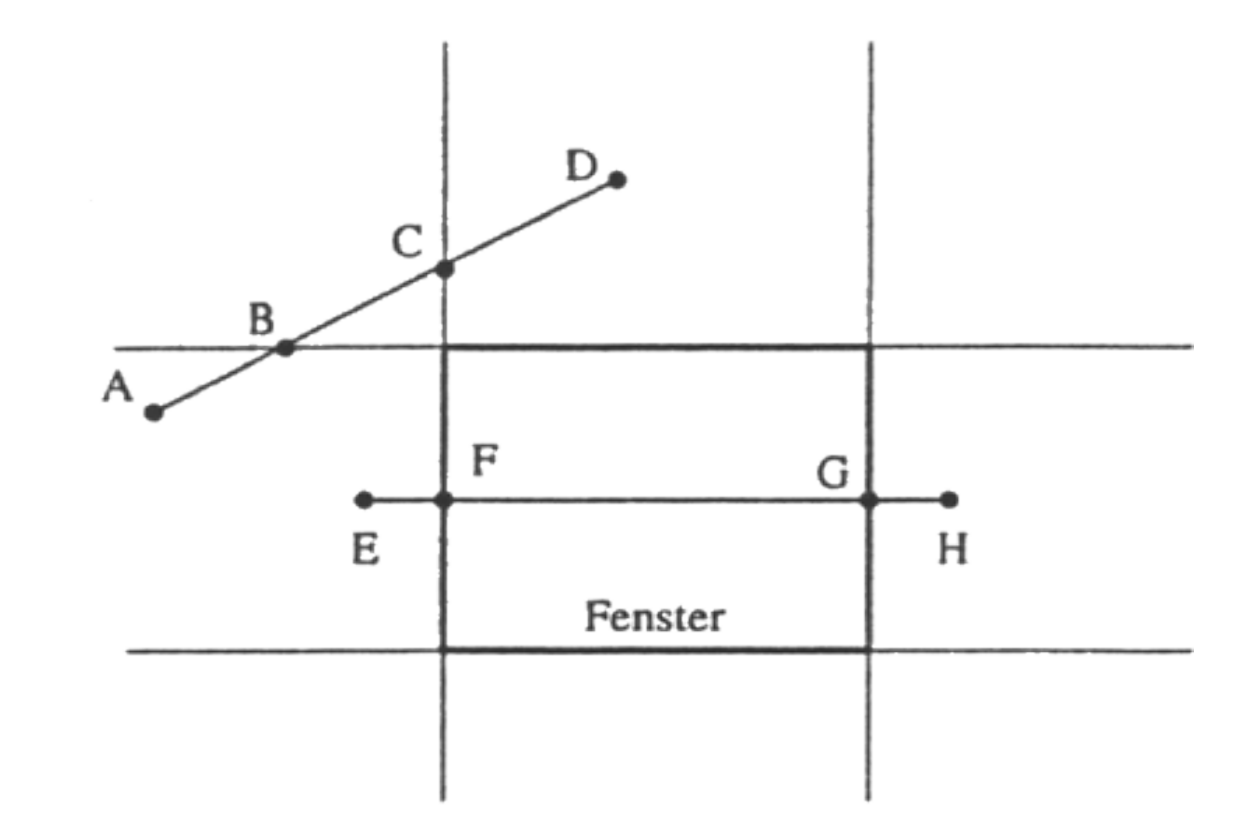

Cohen-Sutherland Line-Clipping Algorithmus: Spezialfälle & Beschleunigungen

- − Bei senkrecht oder waagrecht verlaufenden Linien muss nur gegen die
	- $y$  bzw. x-Grenzen getestet und geschnitten werden
- − Falls genau ein Endpunkt innerhalb des Fensters liegt, gibt es nur einen Schnitt mit dem Fensterrand
- − Einige Schnittoperationen führen nicht zu Schnittpunkten am Fensterrand
	- − Jedes Bit korrespondiert genau zu einem der Fensterränder
	- − Betrachte nur Fensterränder deren zugehöriges Bit in den zwei Endpunkt-Codes unterschiedlich gesetzt ist

Cohen-Sutherland Line-Clipping Algorithmus: Spezialfälle & Beschleunigungen

- − Vermeidung der aufwändigen Schnittpunktberechnung durch Bisektionsmethode
	- − Linien, die weder ganz außerhalb, noch ganz innerhalb des Fensters liegen, werden so lange unterteilt, bis ihre Länge kleiner als ein Pixel ist
	- − Bei 2^10=1024 Pixel in einer Zeile bzw. Spalte erfordert dies maximal 10 Unterteilungen
		- (⇒ Mittelpunktalgorithmus)
- − In Hardware ist diese Variante schneller als eine direkte Schnittberechnung
	- − schnelle Division durch 2 (Bitshift)
	- − Parallelisierbarkeit

#### Polygone

- − Polygone begrenzen Flächen
	- − Polygon-Clipping muss wieder geschlossene Polygone liefern
	- − Teile des Fensterrandes müssen eingebaut werden
- − Ein einfacher Algorithmus würde jede Seite gegen die Fenster clippen
	- − Wenn eine Seite das Fenster verlässt, wird der Austrittspunkt mit dem Wiedereintritt verbunden
	- − Ecken können zu Problemen führen

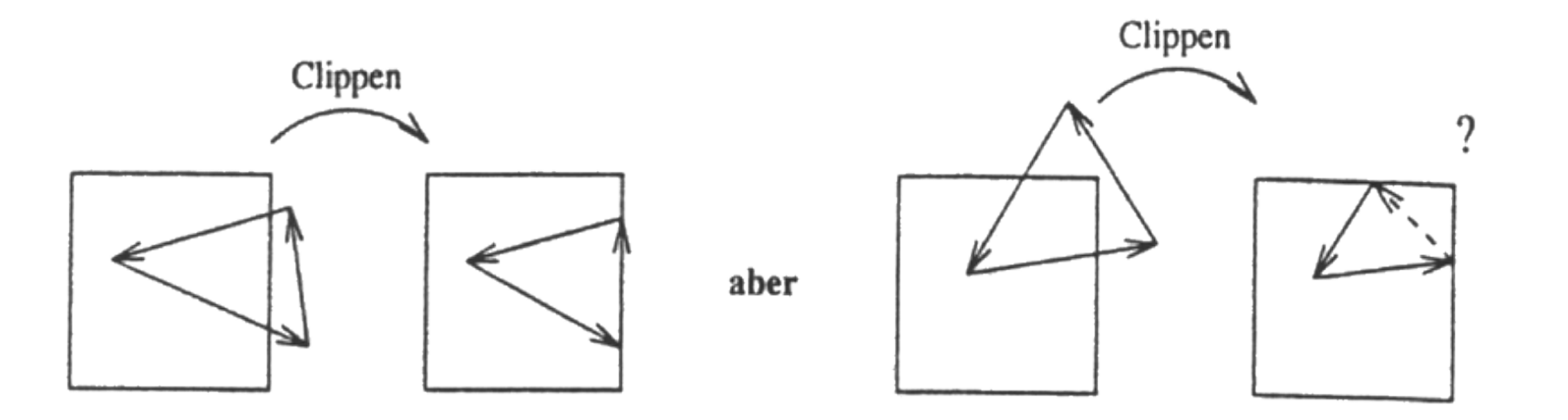

Sutherland-Hodgman Polygon-Clipping Algorithmus

− Problem:

Clippen jeder Polygonseite gegen alle 4 Fensterseiten

- − Vollständiges Clippen des Polygons gegen eine Fensterseite nach der anderen führt zum Ziel
- − Die Zwischenergebnisse müssen gespeichert werden

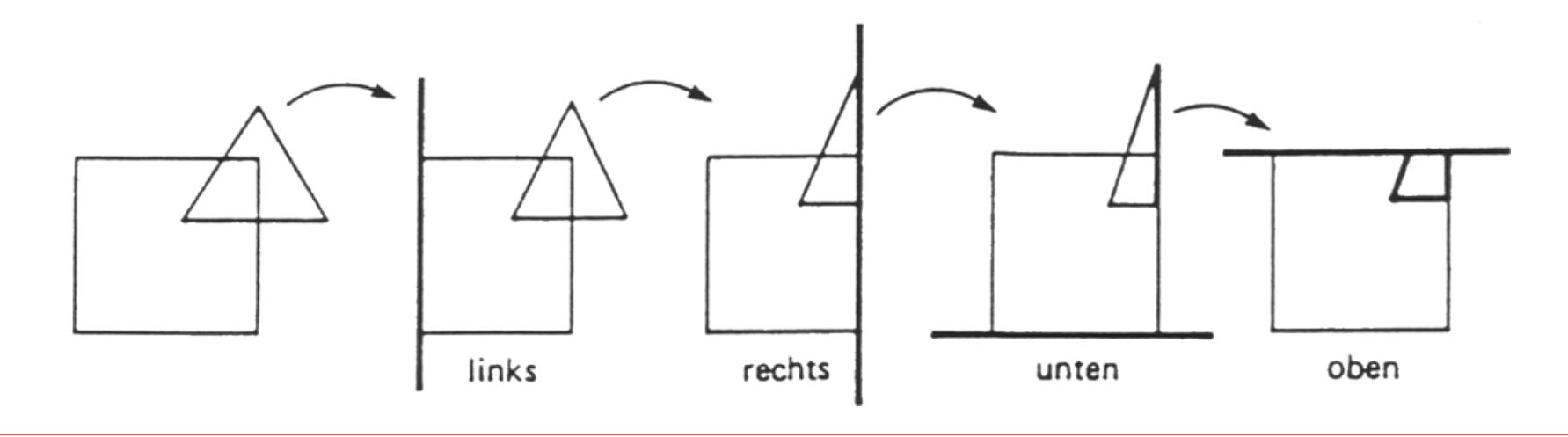

Sutherland-Hodgman Polygon-Clipping Algorithmus

− Ausgangssituation: aktuelles Polygon  $\{v_0, v_1, v_2\}$ 

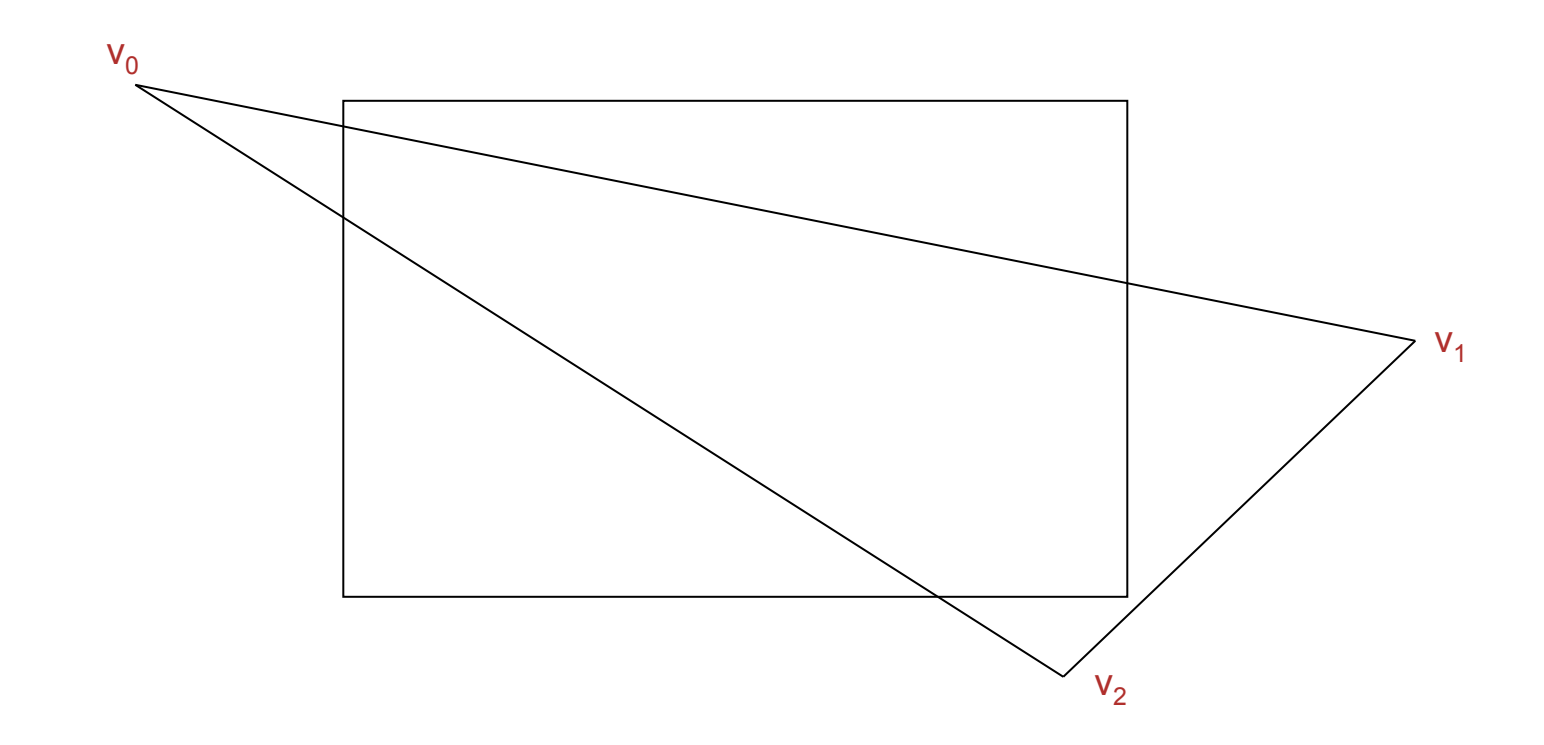

Sutherland-Hodgman Polygon-Clipping Algorithmus

− Clip oben: aktuelles Polygon  $\{s_1, v_1, v_2, s_2\}$ 

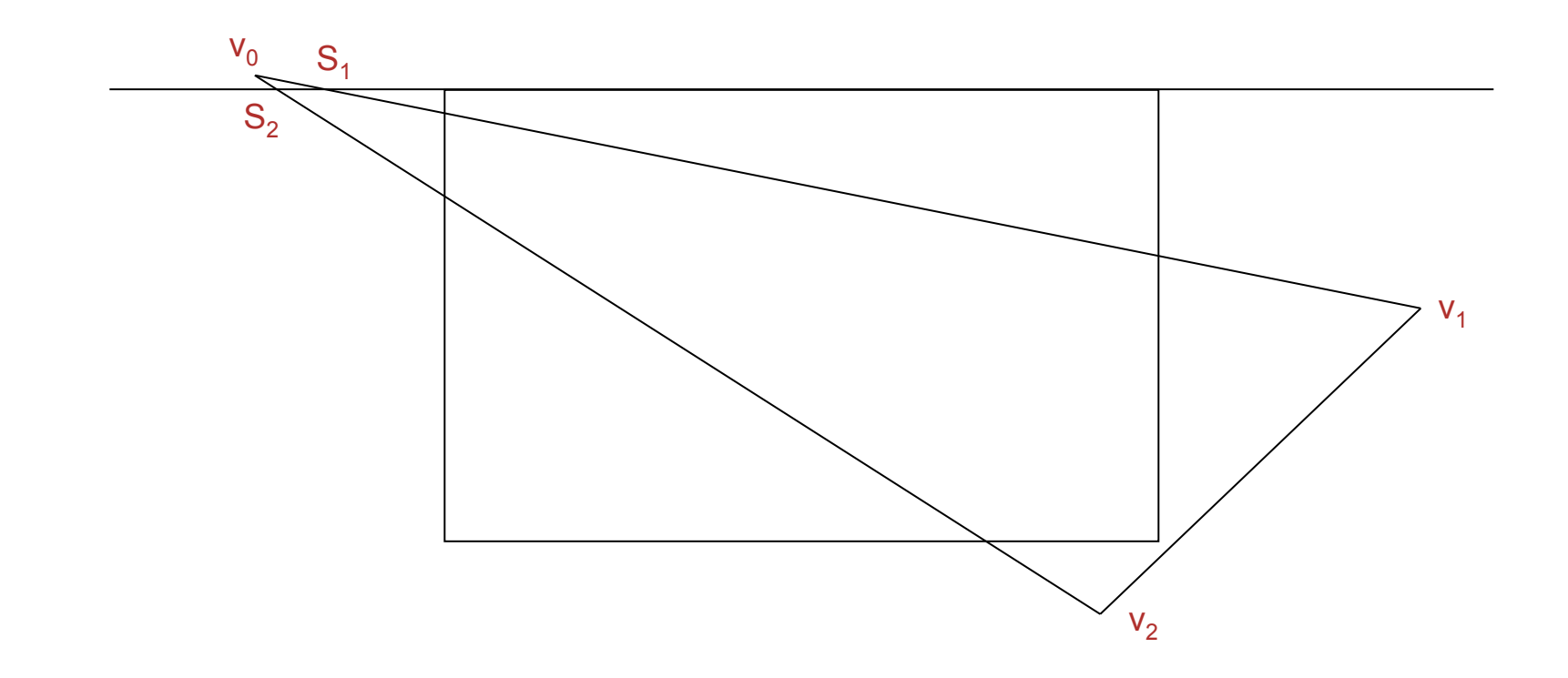

Sutherland-Hodgman Polygon-Clipping Algorithmus

 $\textsf{--}$  Clip rechts: aktuelles Polygon  $\Set{s_1,s_3,s_4,v_2,s_2}$ 

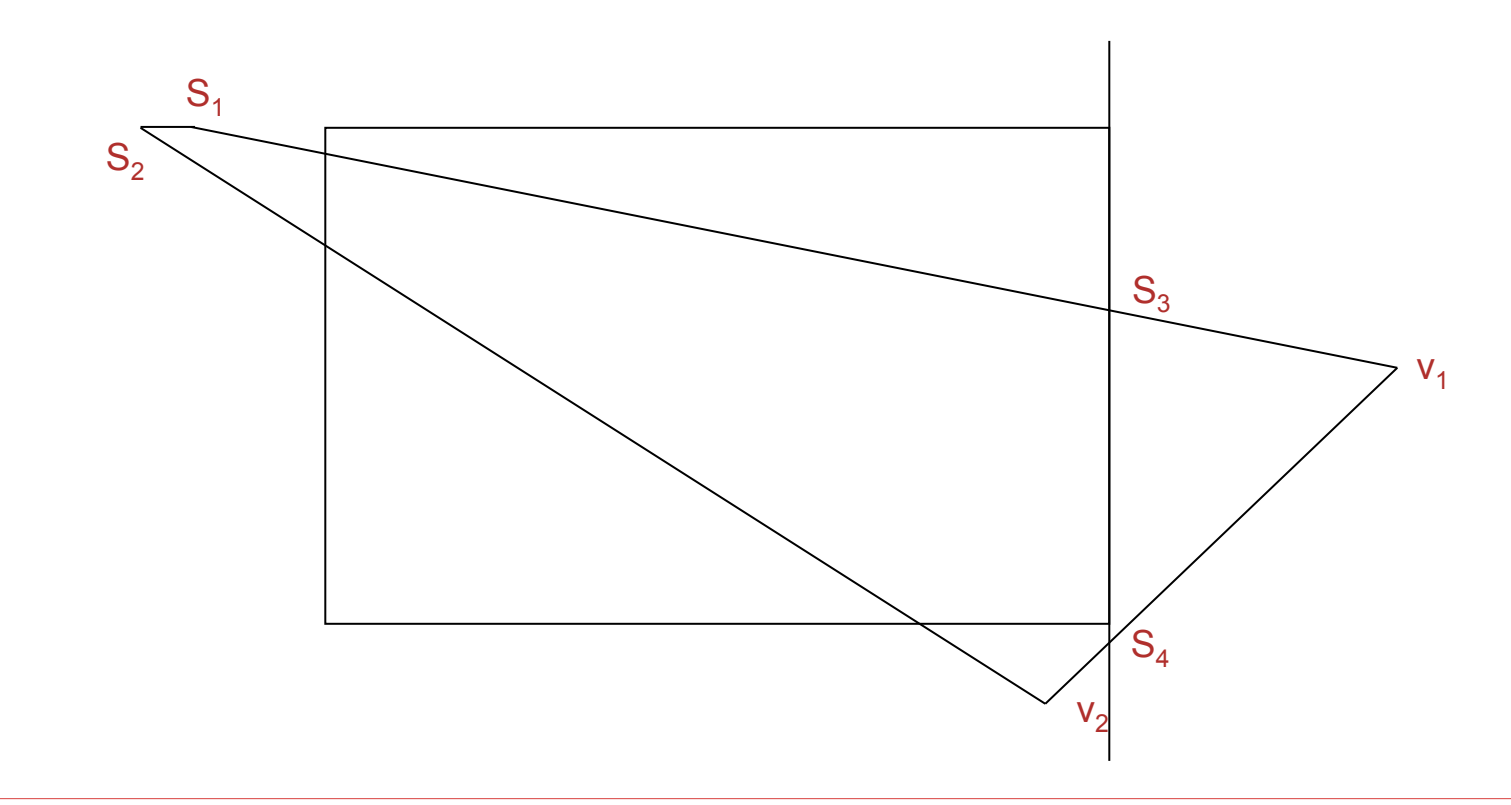

Sutherland-Hodgman Polygon-Clipping Algorithmus

 $\textsf{--}$  Clip unten: aktuelles Polygon  $\Set{s_1,s_3,s_5,s_6,s_2}$ 

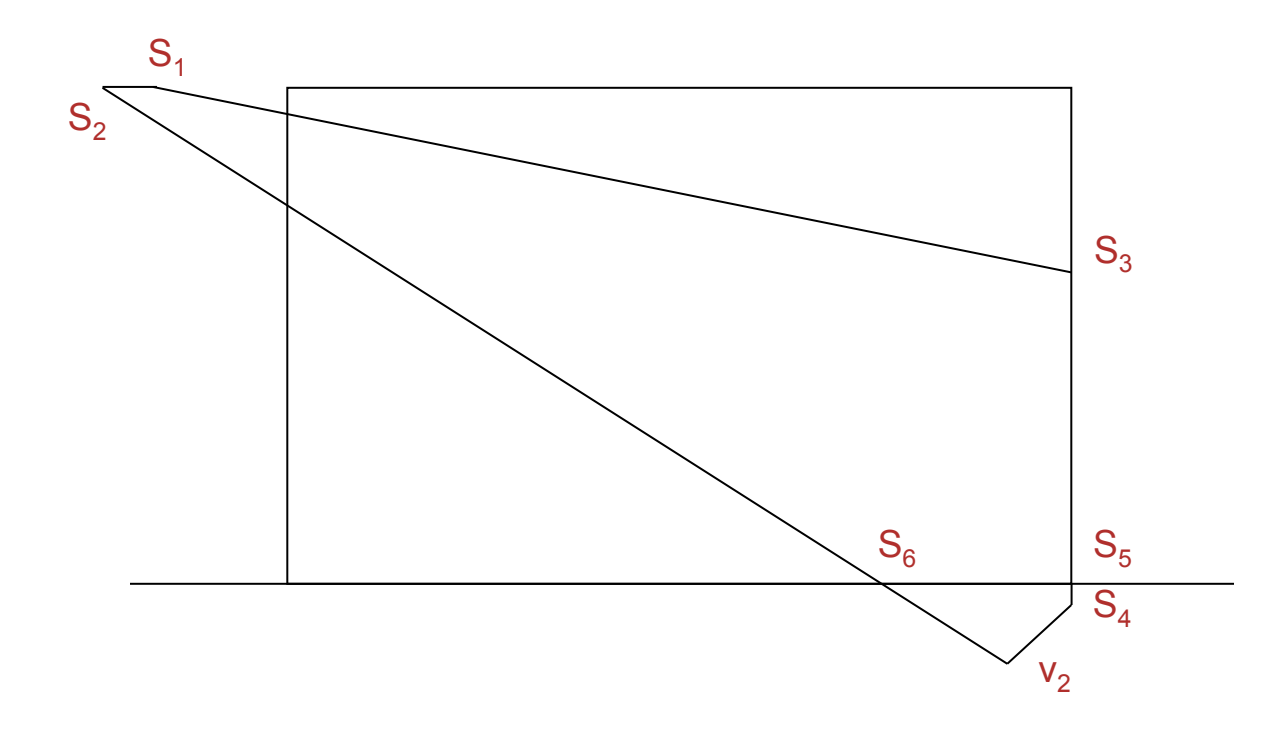

Sutherland-Hodgman Polygon-Clipping Algorithmus

 $\textsf{\_}$  Clip links: aktuelles Polygon  $\Set{s_8,s_3,s_5,s_6,s_7}$ 

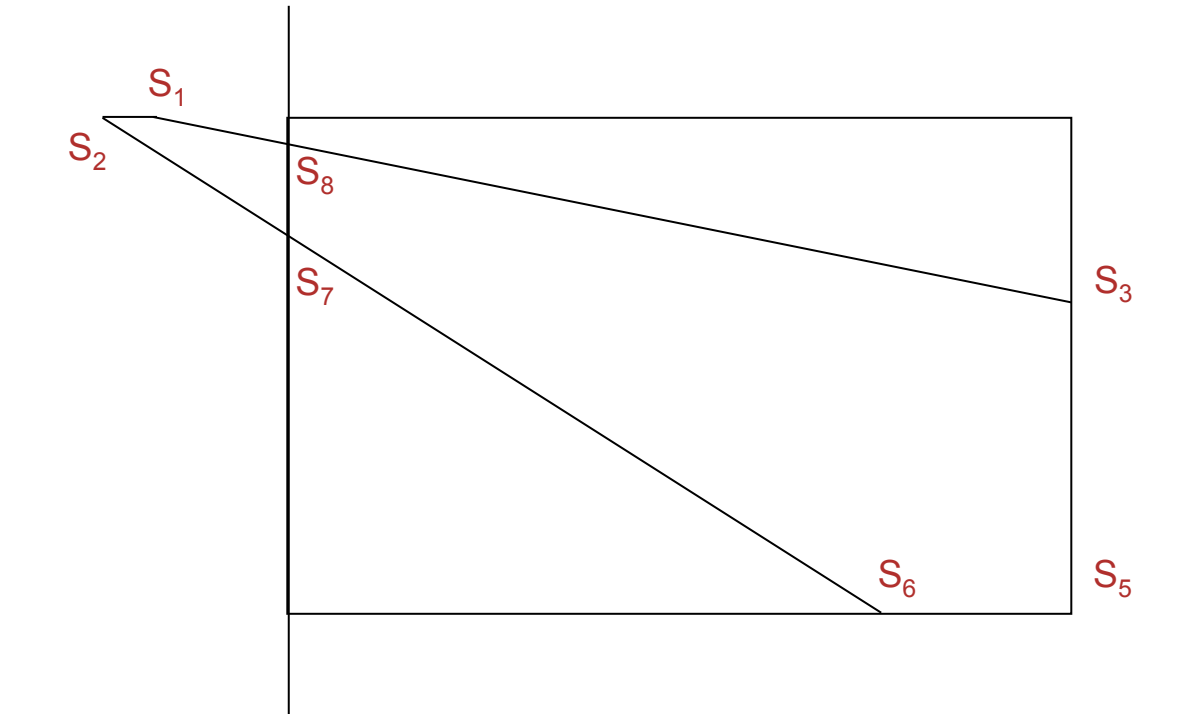

Sutherland-Hodgman Polygon-Clipping Algorithmus

<sub>−</sub> Ergebnis-Polygon  $\left\{ s_8, s_3, s_5, s_6, s_7 \right\}$ 

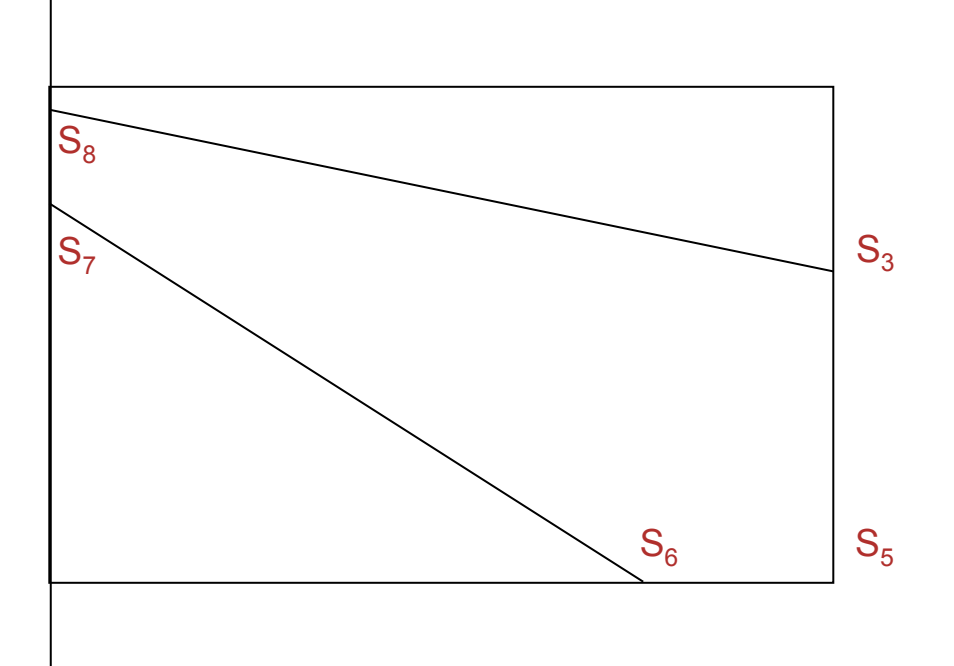

#### Sutherland-Hodgman Polygon-Clipping Algorithmus

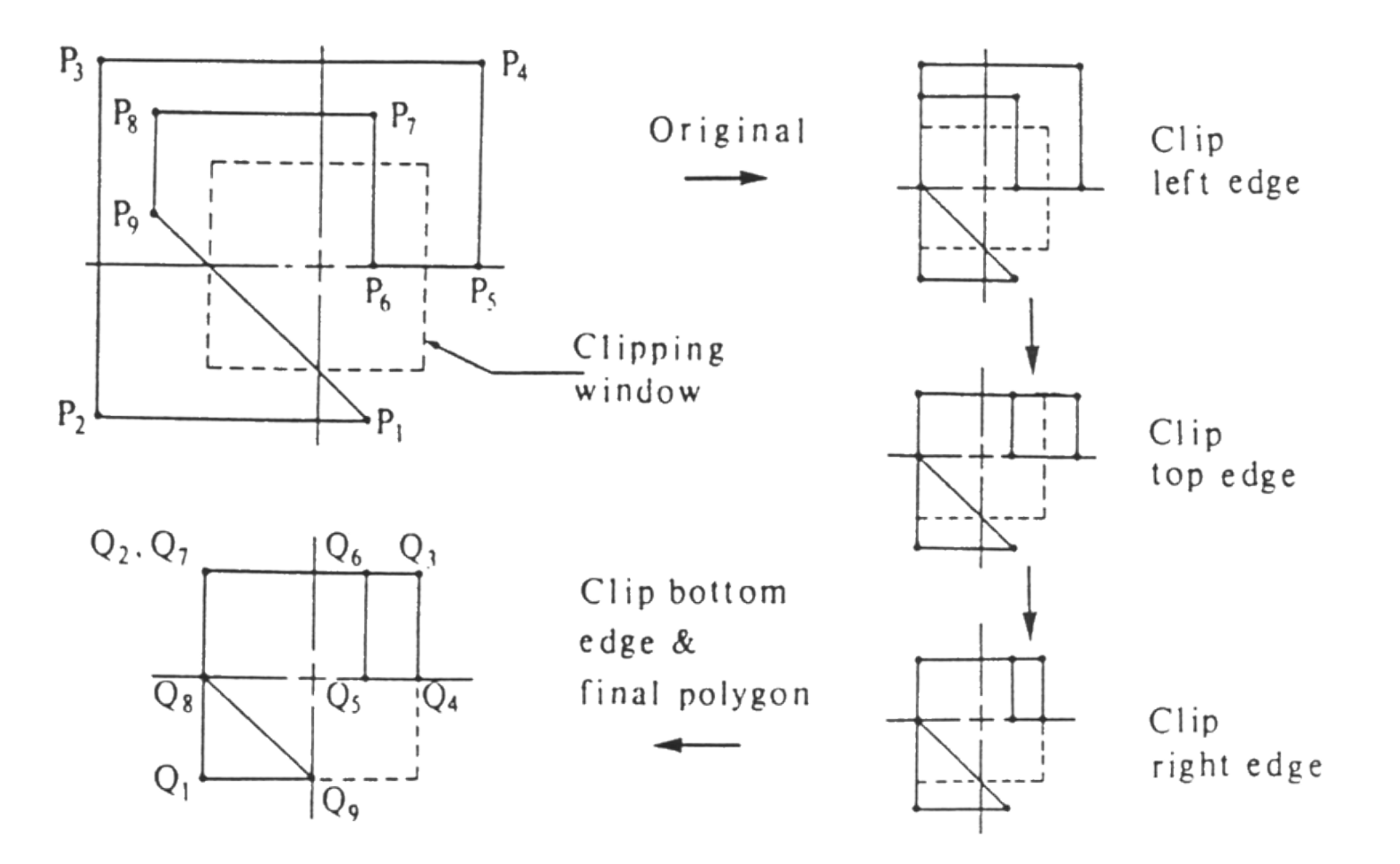

Sutherland-Hodgman Polygon-Clipping Algorithmus

- − Fenster konvexes Polygon und
- − Kandidat einfaches Polygon
- ⇒ Ergebnis ist immer ein geschlossener Kantenzug

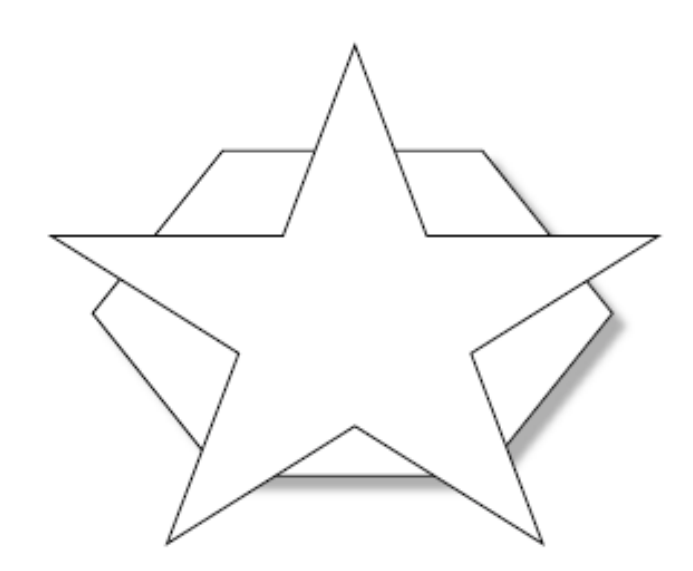

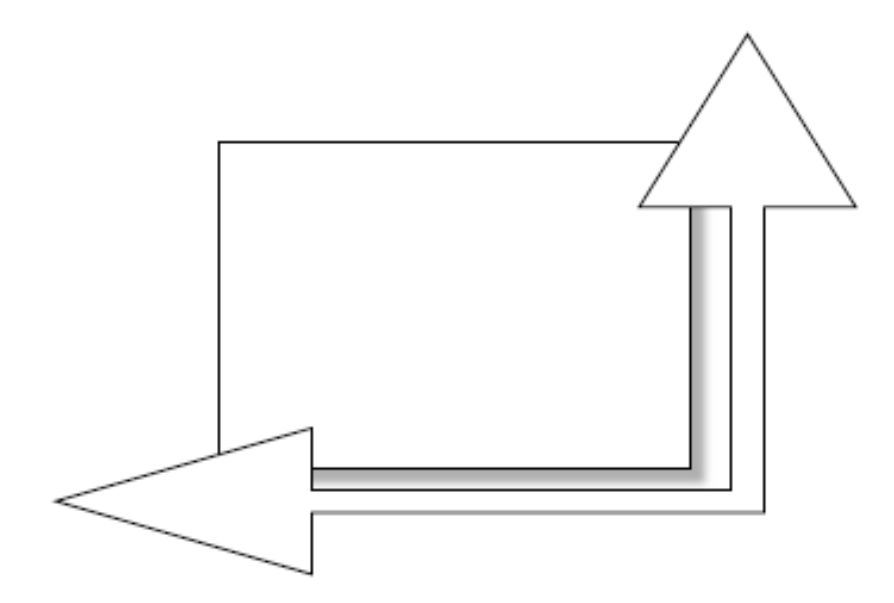

Andere Polygon-Clipping-Verfahren

− Vatti-Algorithmus Scan-Line [CACM 35 1992]

− Greiner/Hormann [ACM TOG 17(2),1998]

# Clipping in 3D

- − Clipping nach Transformation in das normalisierte Sichtvolumen (NDC)
- − Clippingverfahren lassen sich einfach in 3D übertragen: Clippen an sechs Halbebenen statt vier
- − Alternativ: Clipping nach Projektion in die zweidimensionale Bildebene  $\rightarrow$  w-Clipping